# <span id="page-0-1"></span>The listproc package

Jesse A. Tov tov@ccs.neu.edu

This document corresponds to listproc v0.2, dated 2011/08/03.

## Contents

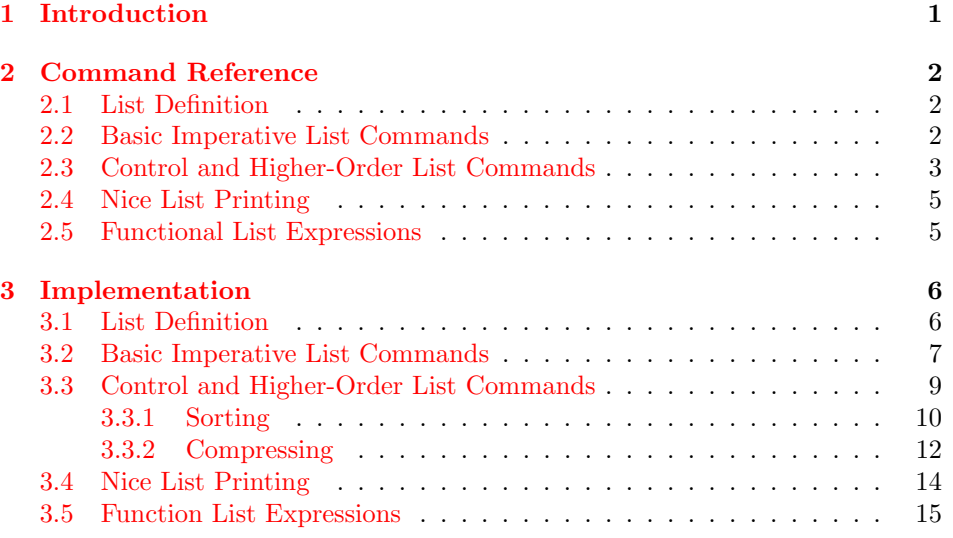

## <span id="page-0-0"></span>1 Introduction

The purpose of this package is to support programming with lists, including higherorder programming with map and sort.

We use a representation of lists suggested in The  $T_{E}Xbook.$  A list of elements  $\langle \text{toks}\rangle_1, \langle \text{toks}\rangle_2, \ldots \langle \text{toks}\rangle_k$  is represented as a macro that expands to

\listitem{ $\{ \toks\}_1$ }\listitem{ $\{ \toks\}_2$  . . . \listitem{ $\{ \toks\}_k$ }

It is easy to iterate over such a list by defining \listitem to do whatever should happen to each item in the list and then evaluating the list. (The empty list is represented by the empty macro, which may be written \empty.)

## <span id="page-1-0"></span>2 Command Reference

## <span id="page-1-1"></span>2.1 List Definition

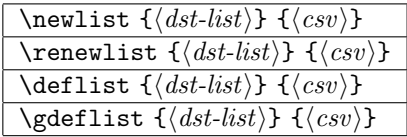

Define  $\langle dist\text{-}list\rangle$  to be a list whose contents are  $\langle csv\rangle$ , where  $\langle csv\rangle$  is a commaseparated list. This is mostly useful for handling input from user macros. These differ on how they handle (re)definition: \newlist requires that  $\langle \text{dst-list} \rangle$  not be defined, whereas **\renewlist** requires that it be defined already. Neither **\deflist** or **\gdeflist** cares whether  $\langle \text{dst-list} \rangle$  is defined, as both will overwrite it if necessary; \gdeflist does the definition globally.

### <span id="page-1-2"></span>2.2 Basic Imperative List Commands

Most commands work by destructively updating a list. For a functional interface, see §[2.5.](#page-4-1)

| \ConsTo $\{\langle item \rangle\}$ $\{\langle list\text{-}macro \rangle\}$  |
|-----------------------------------------------------------------------------|
| \gConsTo $\{\langle item \rangle\}$ $\{\langle list\text{-}macro \rangle\}$ |
| \eConsTo $\{\langle item \rangle\}$ $\{\langle list\text{-}macro \rangle\}$ |
| $\xConsTo \{\langle item \rangle\} \{\langle list-macro \rangle\}$          |

Add  $\langle item \rangle$  to the beginning of the list in  $\langle list{\text{-}macro} \rangle$ , destructively updating  $\langle list-marrow \rangle$ . \ConsTo and \eConsTo make the change locally to the current group, whereas \gConsTo and \xConsTo do a global update. \ConsTo and \gConsTo do not expand  $\langle item \rangle$  before adding it to the list, whereas **\eConsTo** and **\xConsTo** do expand  $\langle item \rangle$ .

| $\SnocTo \{\langle item \rangle\} \{\langle list-macro \rangle\}$                  |
|------------------------------------------------------------------------------------|
| \gSnocTo { $\langle item \rangle$ } { $\langle list-macro \rangle$ }               |
| \eSnocTo $\{\langle item \rangle\}$ $\{\langle list\text{-}macro \rangle\}$        |
| $x\text{SnocTo } \{\langle item \rangle\} \ \{\langle list\text{-}macro \rangle\}$ |

Add  $\langle item \rangle$  to the end of the list in  $\langle listenacro \rangle$ , destructively updating  $\langle list-marrow\rangle$ . These are local or global, and expanding or non-expanding, as with the \ConsTo variants.

| \AppendTo $\{\langle src\text{-}list \rangle\}$ $\{\langle dst\text{-}list \rangle\}$  |
|----------------------------------------------------------------------------------------|
| \gAppendTo $\{\langle src\text{-}list \rangle\} \ \{\langle dst\text{-}list \rangle\}$ |

Append  $\langle src-list \rangle$  to  $\langle dst-list \rangle$ , leaving the result in  $\langle dst-list \rangle$ . As above, the \gAppendTo variant makes the change globally.

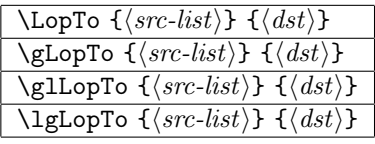

Remove the first element of  $\langle src-list \rangle$  and put it in  $\langle dst \rangle$ . If  $\langle src-list \rangle$  is empty, this is an error. These differ on the scope of the change:

\LopTo Both  $\langle src-list \rangle$  and  $\langle dst \rangle$  are changed locally.

\gLopTo Both  $\langle src-list \rangle$  and  $\langle dst \rangle$  are changed globally.

\glLopTo  $\langle src-list \rangle$  is changed globally and  $\langle dst \rangle$  is changed locally.

 $\langle src-list \rangle$  is changed locally and  $\langle dst \rangle$  is changed globally.

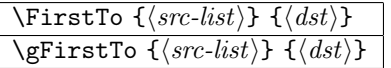

Place the first element of  $\langle src-list \rangle$  in  $\langle dst \rangle$  without changing  $\langle src-list \rangle$ . The \gFirstTo variant makes the change globally.

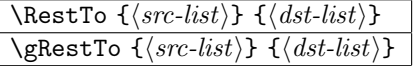

Place all but the first element of  $\langle src-list \rangle$  in  $\langle \text{dst-list} \rangle$  without changing  $\langle \text{src-list} \rangle$ . The \gLastTo variant makes the change globally.

### <span id="page-2-0"></span>2.3 Control and Higher-Order List Commands

#### \IfList { $\langle cs \rangle$ } { $\langle then \rangle$ } { $\langle else \rangle$ }

Tests whether  $\langle cs \rangle$ , which must be a control sequence, looks like a non-empty list. If so, it does  $\langle then \rangle$ , and otherwise it does  $\langle else \rangle$ . The control sequence  $\langle cs \rangle$  "looks" like a non-empty list" if its expansion starts with \listitem.

#### $\setminus \mathbb{Q} \text{forList}\langle cs \rangle\text{ := }\langle list \rangle \setminus \text{do}\{\langle body \rangle\}$

Iterate over  $\langle list \rangle$ , running  $\langle body \rangle$  with  $\langle cs \rangle$  set to each element.

#### \SetToListLength  ${\langle \textit{list} \rangle}$   ${\langle \textit{dst} \rangle}$

Define  $\langle dst \rangle$  to be the length of  $\langle list \rangle$ .

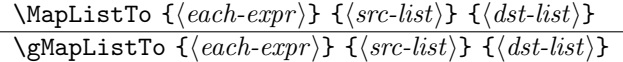

Map  $\langle each-expr \rangle$  over  $\langle src-list \rangle$ , storing the result in  $\langle dst-list \rangle$ .  $\langle each-expr \rangle$  is not a command, but an expression that uses #1 to refer to the list element. For example, to make every element of list \lst bold, storing the result bad to \lst, we could write:

```
\MapListTo{\textbf{#1}}\lst\lst
```
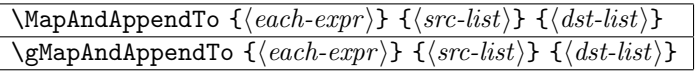

Like \MapListTo and \gMapListTo, but appends the results of mapping to the end of  $\langle \text{dst-list} \rangle$  rather than overwriting it entirely.

#### \SortList  $[\langle key \rangle] \{ \langle list \rangle \}$

Sort the list  $\langle list \rangle$ , putting the result back into  $\langle list \rangle$ . By default, this sorts a list of integers. To sort a list with other contents, use  $\langle key \rangle$  to supply a command to extract integer keys from each element. (We currently don't allow supplying an arbitrary comparison, but require a map from list elements to the integers.) Since  $\langle key \rangle$  is given each element as a single argument, it may need to go to a bit of trouble to split them up. For example, suppose we have a list of words and page numbers, perhaps for an index:

```
\def\lst{\listitem{{\IfList}{3}}%
         \listitem{{\SortList}{5}}%
        \listitem{{\MapList}{4}}}
```
Then to sort, we need a function that extracts the page numbers. However, the  $\langle key \rangle$  will be called with arguments like  ${\{\SortList\}}$  {5}, so it will need to unpack each item and then select the right thing:

```
\def\getkey#1{\@secondoftwo#1}
\SortList[\getkey]\lst
```
Note that it would not be sufficient to use **\@secondoftwo** directly, since it expects two arguments but  $\langle key \rangle$  gets only one.

#### \CompressList  $[\langle key \rangle] \ {\langle list \rangle\}$

Combines adjacent elements with adjacent keys into ranges and drops elements with duplicate keys. For this to work properly, the list should (usually) already be sorted.

If no  $\langle key \rangle$  is given, then like **\SortList**, it works on lists of integers. For example, given the list

\listitem{3}\listitem{4}\listitem{4}\listitem{5}\listitem{7},

it produces the list

\listitem{@\range{3}{5}}\listitem{@\single{7}}.

The macros \@range and \@single to indicate what is a single item and what is a range. To use such a list, usually one would redefine those macros to do the right thing in the particular instance.

If  $\langle key \rangle$  is given, it is used, like in **\SortList**, to extract integer keys from the list elements. Note that when ranges are compressed, intermediate elements are lost.

### <span id="page-4-0"></span>2.4 Nice List Printing

This subsection describes a utility for presenting lists of things in typeset text:

```
\FormatList {\langle sing \rangle} {\langle fht \rangle} {\langle csv \rangle}
```
Format the comma-separated list in  $\langle csv \rangle$ , formatting each item with  $\langle fmt \rangle$  and introducing the list with  $\langle sing \rangle$  if it has only one item, or  $\langle pl \rangle$  if it has more than one. Uses the separators defined below. For example:

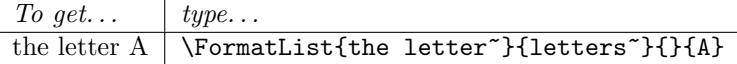

The commas, spacing, and word "and" are determined by three macros:

#### \FormatListSepTwo

Separates the two items of a two-item list. Initial definition is { and }.

#### \FormatListSepMore

Separates all but the last two items of a more-than-two–item list. Initial definition is {, }.

#### \FormatListSepLast

Separates the last two items of a more-than-two–item list. Initial definition is {, and }.

### <span id="page-4-1"></span>2.5 Functional List Expressions

We define a tiny, domain-specific language for writing *functional list expressions*. Rather than write a sequence of imperative list commands, it's possible to compose an operation from several functional list operations.

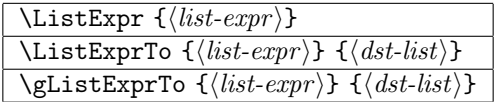

Evaluate the list expression  $\langle list-expr \rangle$ . The first, \ListExpr, then evaluates the resulting list in place, in the document. The other two define  $\langle \text{dst-list} \rangle$  to be the result. List expressions are built out of several list functions that are not defined generally, but only available inside of  $\langle list-expr \rangle$ . Here is the syntax of list expressions:

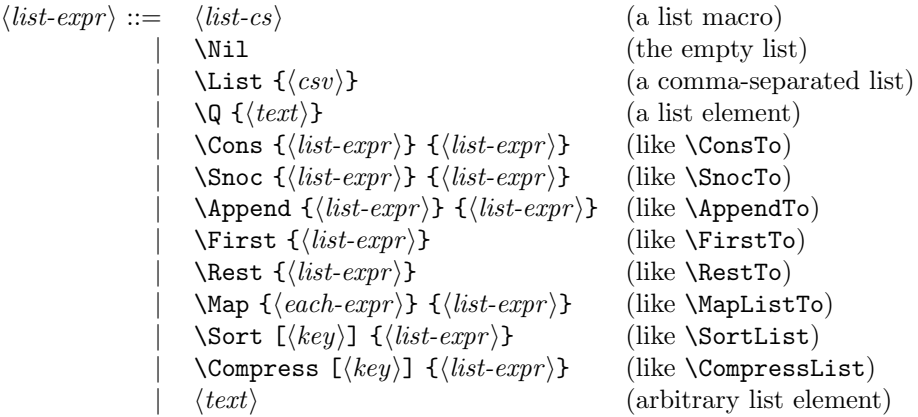

For example, we can sort and range-compress a comma-separated list, and then print it as an itemize list with en dashes for ranges, like this:

```
\let\listitem\item
\let\@single\relax
\def\@range#1#2{#1--#2}
\begin{itemize}
  \ListExpr{\Compress{\Sort{\Cons{4}{\List{2,3,7,9,7,2,5}}}}}
\end{itemize}
```
Here is the result:

 $• 2-5$ • 7 • 9

## <span id="page-5-0"></span>3 Implementation

### <span id="page-5-1"></span>3.1 List Definition

<span id="page-5-5"></span><span id="page-5-4"></span><span id="page-5-3"></span><span id="page-5-2"></span>\newlist \renewlist \deflist \gdeflist The list defining commands are all defined in terms of the lower-level **\@lstp@def**, which takes two extra arguments—the first specifies whether the definition should be \global, and the second is the command to use to make the original definition.

```
1\newcommand\newlist{\@lstp@def{}\newcommand}
```

```
2 \newcommand\renewlist{\@lstp@def{}\renewcommand}
```

```
3 \newcommand\deflist{\@lstp@def{}\def}
```

```
4 \newcommand\gdeflist{\@lstp@def\global\def}
```
<span id="page-6-12"></span>\@lstp@def The low-level list defining command:

#### <span id="page-6-11"></span>5 \newcommand\@lstp@def[4]{%

Initialize the output macro to empty, using #2, which is the requested defining command:

 $6 + 243$ {}%

Iterate through the comma-separated list, adding elements to the end of the output macro:

```
7 \@for\lstp@def@temp:=#4\do{%
8 \expandafter\SnocTo\expandafter{\lstp@def@temp}#3%
9 }%
```
This **\let** makes the result global if #1 is **\global**:

```
10 #1\let#3#3%
11 \let\lstp@def@temp\@undefined
12 }
```
## <span id="page-6-24"></span><span id="page-6-21"></span><span id="page-6-3"></span><span id="page-6-2"></span><span id="page-6-0"></span>3.2 Basic Imperative List Commands

```
\lstp@ta
     \lstp@tb
               Token registers for list operations.
                13 \newtoks\lstp@ta
                14 \newtoks\lstp@tb
      \ConsTo
The \ConsTo family of macros are defined in terms of the lower-level \@lstp@ConsTo
     \gConsTo
     \eConsTo
     \xConsTo
               macro, which takes two extra arguments: The first is a modifier that may be
               \global for global effect, and the second specifies which version of \def to use:
                15 \newcommand\ConsTo{\@lstp@ConsTo\relax\def}
                16 \newcommand\gConsTo{\@lstp@ConsTo\global\def}
                17 \newcommand\eConsTo{\@lstp@ConsTo\relax\edef}
                18 \newcommand\xConsTo{\@lstp@ConsTo\global\edef}
\@lstp@ConsTo The low-level implementation of \ConsTo.
                19 \newcommand\@lstp@ConsTo[4]{%
               We define a temporary macro to be the item to cons, which may expand the item
               if #2 is \edef.
                20 \long#2\lstp@temp{#3}%
                21 \lstp@ta=\expandafter{\expandafter\listitem\expandafter{\lstp@temp}}%
                22 \lstp@tb=\expandafter{#4}%
```

```
23 #1\edef#4{\the\lstp@ta\the\lstp@tb}%
```

```
24 }
```

```
\SnocTo
       \gSnocTo
       \eSnocTo
       \xSnocTo
                 Similarly, the \SnocTo family is defined in terms of the lower-level \@lstp@SnocTo:
                  25 \newcommand\SnocTo{\@lstp@SnocTo\relax\def}
                  26 \newcommand\gSnocTo{\@lstp@SnocTo\global\def}
                  27 \newcommand\eSnocTo{\@lstp@SnocTo\relax\edef}
                  28 \newcommand\xSnocTo{\@lstp@SnocTo\global\edef}
 \@lstp@SnocTo Like \@lstp@ConsTo, but appends the result in the other order.
                  29 \newcommand\@lstp@SnocTo[4]{%
                  30 \long#2\lstp@temp{#3}%
                  31 \lstp@ta=\expandafter{\expandafter\listitem\expandafter{\lstp@temp}}%
                  32 \lstp@tb=\expandafter{#4}%
                  33 #1\edef#4{\the\lstp@tb\the\lstp@ta}%
                  34 }
      \AppendTo
     \gAppendTo
\@lstp@AppendTo
                 As with \ConsTo and \SnocTo, we define these in terms of a lower-level macro
                 that takes \global as an argument.
                  35 \newcommand\AppendTo{\@lstp@AppendTo\relax}
                  36 \newcommand\gAppendTo{\@lstp@AppendTo\global}
                  37 \newcommand\@lstp@AppendTo[3]{%
                  38 \lstp@ta=\expandafter{#2}%
                  39 \lstp@tb=\expandafter{#3}%
                  40 #1\edef#3{\the\lstp@ta\the\lstp@tb}%
                  41 }
       \@LopOff The key to taking lists apart is \@LopOff, which uses TEX's pattern matching to
                 find the first item in a list. In particular, we give \Omega DopOff the contents of a list,
                 followed by \text{QLopOff} to mark the end, and then parameters #3 and #4 tell us
                 what to do to the first and the rest of the list. Then \@LopOff pattern matches
                 the first list item and the rest of the list and passes the results to #3 and #4:
                  42 \long\def\@LopOff\listitem#1#2\@LopOff#3#4{%
                  43 #3{#1}%
                  44 #4{#2}%
                  45 }
   \@lstp@LopTo
  \@lstp@RestTo
                 These are the low level commands for grabbing the first or rest of a list and
                 sending it somewhere. Each uses \@LopOff to get the first and the rest, but
                 passes it different continuations. \@lsp@LopTo passes it arguments that will \def
                 its third and fourth arguments to be the first and rest of the lopped list, using
                 global modifiers #1 and #2. On the other hand, \@lstp@RestTo ignores the first
                 of the list and just defines its third argument to be the rest.
                  46 \newcommand\@lstp@LopTo[4]{\expandafter\@LopOff#3\@LopOff{#1\def#4}{#2\def#3}}
                  47 \newcommand\@lstp@RestTo[3]{\expandafter\@LopOff#2\@LopOff{\@gobble}{#1\def#3}}
         \LopTo
        \gLopTo
       \glLopTo
       \lgLopTo
                 The \LopTo family is defined in terms of \@lstp@LopTo.
                  48 \newcommand\LopTo{\@lstp@LopTo\relax\relax}
                  49 \newcommand\gLopTo{\@lstp@LopTo\global\global}
                  50 \newcommand\glLopTo{\@lstp@LopTo\global\relax}
                  51 \newcommand\lgLopTo{\@lstp@LopTo\relax\global}
```
<span id="page-8-25"></span><span id="page-8-12"></span><span id="page-8-11"></span><span id="page-8-10"></span>\FirstTo \gFirstTo \RestTo \gRestTo The \FirstTo family is defined in terms of \@lstp@LopTo, and the \RestTo family is defined using \@lstp@RestTo. \newcommand\FirstTo{\@lstp@LopTo\relax\@gobblethree} \newcommand\gFirstTo{\@lstp@LopTo\global\@gobblethree}

```
54 \newcommand\RestTo{\@lstp@RestTo\relax}
```
<span id="page-8-9"></span>\newcommand\gRestTo{\@lstp@RestTo\global}

## <span id="page-8-0"></span>3.3 Control and Higher-Order List Commands

<span id="page-8-13"></span><span id="page-8-1"></span>\IfList To detect if a macro is a list, we expand it and pass it to \@IfList, which grabs \@IfList the first word or group in the macro and compares it to \listitem.

```
56 \newcommand*\IfList[1]{%
57 {%
58 \expandafter\@IfList#1\@IfList
59 }%
60 }
61 \def\@IfList#1#2\@IfList{%
62 \ifx\listitem#1\relax
63 \aftergroup\@firstoftwo
64 \else
65 \aftergroup\@secondoftwo
66 \fi
67 }
```
<span id="page-8-4"></span>\@forList To iterate over a list, we define \listitem to be the visitor for each element and then evaluate the list. However, because the visitor may also do list operations, including redefining \listitem, we define another macro, \listp@for@listitem as the actual visitor, and then realias \listitem to that at each iteration.

```
68 \def\@forList#1:=#2\do#3{%
69 \long\def\lstp@for@listitem##1{%
70 \long\def#1{##1}%
71 #3%
72 \let\listitem\lstp@for@listitem%
73 }%
74 \let\listitem\lstp@for@listitem%
75 #2%
76 \let\listitem\@undefined%
77 }
```
<span id="page-8-27"></span><span id="page-8-22"></span>\setToListLength \lstp@length The high-level \setToListLength command delegates to the lower-level \lstp@length, which defines \listitem to ignore its argument and increment a counter.

```
78 \newcommand\SetToListLength[2]{%
79 \lstp@length{#2}{\value{#1}}%
80 }
81 \newcommand\lstp@length[2]{%
82 #2=0 %
83 \long\def\listitem##1{\advance#2 by1 }%
84 #1\let\listitem\@undefined%
85 }
```

```
\MapListTo
          \gMapListTo
      \MapAndAppendTo
     \gMapAndAppendTo
                       The mapping commands are defined, as usual, in terms of a lower level command
                       that takes a parameter that specifies whether to make a global definition or not.
                        86 \newcommand\MapListTo{\@lstp@MapListTo\relax}
                        87 \newcommand\gMapListTo{\@lstp@MapListTo\global}
                        88\newcommand\MapAndAppendTo{\@lstp@MapAndAppendTo\relax}
                        89 \newcommand\gMapAndAppendTo{\@lstp@MapAndAppendTo\global}
     \@lstp@MapListTo Here we delegate to \@lstp@MapAndAppendTo to do the actual iteration. The main
                        work here is to save the contents of the source list before we clear the destination
                       list, in case they're the same list. Then we map-and-append the copy of the source
                       list to the now-empty destination.
                        90 \newcommand\@lstp@MapListTo[4]{%
                        91 \let\lstp@map@temp#3%
                        92 #1\let#4\empty%
                        93 \@lstp@MapAndAppendTo{#1}{#2}\lstp@map@temp#4%
                        94 \let\lstp@map@temp\@undefined%
                        95 }
\@lstp@MapAndAppendTo We define \listitem to add the map expression for each element to the end of
                       the list.
                        96 \newcommand\@lstp@MapAndAppendTo[4]{%
                        97 \long\def\listitem##1{\@lstp@SnocTo{#1}\def{#2}{#4}}%
```

```
98 #3%
```

```
99 \let\listitem\@undefined%
100 }
```
#### <span id="page-9-0"></span>3.3.1 Sorting

<span id="page-9-14"></span>\lstp@insert For sorting, we use an insertion sort, since that's easy to define recursively using the list operations that we have thus far. First, we define the insert function, which takes as arguments the element to insert, the key projection, and a list to insert it into.

<span id="page-9-15"></span>101 \newcommand\lstp@insert[3]{%

Get the sorting key for the new item:

<span id="page-9-17"></span>102 \edef\lstp@insert@temp@a{#2{#1}}%

Save the input so we can use the same macro for output, and then clear the output:

<span id="page-9-20"></span>103 \let\lstp@insert@temp@i#3%

104 \let#3\empty

We define two macros for looping, one which checks and inserts if necessary, and the other which assumes insertion has happened:

<span id="page-9-16"></span>105 \long\def\lstp@insert@listitem##1{%

Compute the key of the item to compare against, and then do the comparison.

```
106 \edef\lstp@insert@temp@b{#2{##1}}%
```

```
107 \ifnum\lstp@insert@temp@a<\lstp@insert@temp@b
```
If the item-to-insert should be inserted here, then we add it to the end of the list and redefine \listitem to insert without checking for here on out, which will insert the rest of the list after the new element.

<span id="page-10-13"></span><span id="page-10-3"></span>108 \SnocTo{#1}{#3}% 109 \let\listitem\lstp@insert@listitem@done  $110$   $\text{le}$ 

Otherwise, it's not time to insert it yet, so we just define list item to do this check again the next time around:

```
111 \let\listitem\lstp@insert@listitem
112 \fi
```
Add the next item in the input list to the end of the output list.

<span id="page-10-14"></span>113 \SnocTo{##1}{#3}%

114 }%

This is what we set \listitem to once we've inserted the item-to-add, so that it just adds the rest of the items one by one.

```
115 \long\def\lstp@insert@listitem@done##1{\SnocTo{##1}{#3}}%
```
Initially, \listitem should compare the new item against each old item, so we define \listitem to be that function, and then run the loop by evaluating the (copy of the) input list.

```
116 \let\listitem\lstp@insert@listitem
```

```
117 \lstp@insert@temp@i%
```
If we haven't inserted the new item yet by the end of the loop, we need to add it at the end:

```
118 \ifx\listitem\lstp@insert@listitem%
119 \SnocTo{#1}{#3}%
120 \overline{\text{f}i\text{}}
```
Cleanup:

```
121 \let\lstp@insert@temp@i\@undefined%
122 \let\listitem\@undefined%
123 }
```
<span id="page-10-0"></span>\@apply@group

<span id="page-10-16"></span>\SortList Once the single insertion command is defined, the insertion sort itself is straightforward. As the default key projection, we use \@apply@group{}, which merely removes the braces around the argument, which is sufficient to make something like {5} suitable for numeric comparison.

```
124 \providecommand\@apply@group[2]{#1#2}
125 \newcommand\SortList[2][\@apply@group{}]{%
```
Save the input so we can use the same macro for output, and then clear the output:

<span id="page-10-12"></span>126 \let\lstp@sort@temp@i#2%

127 \let#2\empty

For each item, insert it into the output. We redefine \listitem each time because \lstp@insert changes it.

<span id="page-10-11"></span>128 \long\def\lstp@sort@listitem##1{%

```
129 \lstp@insert{##1}{#1}{#2}%
130 \let\listitem\lstp@sort@listitem
131 }%
132 \let\listitem\lstp@sort@listitem
Run the loop and cleanup.
133 \lstp@sort@temp@i
134 \let\lstp@sort@temp@i\@undefined
135 \let\listitem\@undefined
136 }
```
#### <span id="page-11-18"></span><span id="page-11-17"></span><span id="page-11-15"></span><span id="page-11-10"></span><span id="page-11-0"></span>3.3.2 Compressing

<span id="page-11-6"></span>\c@lstp@ifsucc To compress ranges, we need to determine if one integer is the successor of another.

```
\lstp@ifsucc
             137 \newcounter{lstp@ifsucc}
             138 \newcommand\lstp@ifsucc[2]{%
             139 \setcounter{lstp@ifsucc}{#1}%
             140 \addtocounter{lstp@ifsucc}{1}%
             141 \ifnum#2=\value{lstp@ifsucc}%
             142 \let\@lstp@ifsucc@kont\@firstoftwo
             143 \else
             144 \let\@lstp@ifsucc@kont\@secondoftwo
             145 \fi
             146 \@lstp@ifsucc@kont
             147 }
```
<span id="page-11-7"></span><span id="page-11-4"></span><span id="page-11-3"></span>\CompressList List compression works like a state machine. State start, represented by the command \lstp@compress@listitem@start, is the starting state where we initialize the first value in the list. When we aren't in a range, we stay in the single state, which compares the next item to the previous item and determines whether we have a duplicate (stay in *single*, but drop it), and non-successor (stay in *single*, and output the previous item), or the previous items successor (go to range, and no output). In the range state, we remember the start and end of the range, and compare the next item in the input list to the end of the range. The logic is similar to the *single* state: when we see a jump, we output the range and go back to single, and when we see a successor (or repeat), we extend (or leave alone) the current range.

```
148 \newcommand\CompressList[2][\@apply@group{}]{%
```
Save the input so we can use the same macro for output, and clear the output:

- <span id="page-11-13"></span>\let\lstp@compress@temp@i#2%
- \let#2\empty

These are helper commands to add a single item or range to the list:

- <span id="page-11-12"></span>\def\lstp@compress@add@single{%
- <span id="page-11-19"></span>\expandafter\SnocTo\expandafter

```
153 {\expandafter\@single\expandafter{\lstp@compress@temp@a}}{#2}%
```

```
154 }%
```

```
155 \def\lstp@compress@add@range{%
```

```
156 \expandafter\expandafter\expandafter\SnocTo
157 \expandafter\expandafter\expandafter{%
158 \expandafter\expandafter\expandafter\@range
159 \expandafter\expandafter\expandafter{%
160 \expandafter\lstp@compress@temp@a\expandafter}%
161 \expandafter{\lstp@compress@temp@b}}#2%
162 }%
```
<span id="page-12-17"></span><span id="page-12-10"></span>The state machine states are **\listitem** callbacks. The first state is *start*, which saves the first item in \lstp@compress@temp@a (henceforce a) and its key in \lstp@compress@temp@a@key (henceforce a@key). It then transitions to the single state.

```
163 \long\def\lstp@compress@listitem@start##1{%
164 \def\lstp@compress@temp@a{##1}%
165 \edef\lstp@compress@temp@a@key{#1{##1}}%
166 \let\listitem\lstp@compress@listitem@single
167 }%
```
<span id="page-12-1"></span>In the *single* state, we set **b** and **b**@key to the next item and its key. We then compare the keys. If they're the same, we drop b on the floor and stay in this state. If b@key is the successor of a@key, then we transition to the *range* state. Otherwise, we output a as a singleton and let a be b for the next iteration.

```
168 \long\def\lstp@compress@listitem@single##1{%
169 \def\lstp@compress@temp@b{##1}%
170 \edef\lstp@compress@temp@b@key{#1{##1}}%
171 \ifnum\lstp@compress@temp@a@key=\lstp@compress@temp@b@key
172 \let\listitem\lstp@compress@listitem@single
173 \else
174 \lstp@ifsucc{\lstp@compress@temp@a@key}{\lstp@compress@temp@b@key}
175 {\let\listitem\lstp@compress@listitem@range}
176 {\lstp@compress@add@single
177 \let\lstp@compress@temp@a\lstp@compress@temp@b
178 \let\lstp@compress@temp@a@key\lstp@compress@temp@b@key
179 \let\listitem\lstp@compress@listitem@single}%
180 \quad \text{tri}181 }%
```
<span id="page-12-16"></span><span id="page-12-12"></span><span id="page-12-6"></span><span id="page-12-4"></span>In the *range* state,  $a$  is the start of the range and  $b$  is the end. We set c and c@key to the next item, and compare it to b@key. If they're the same, we discard c and stay in the same state. If c@key is the success of b@key, then c is the new upper bound of the range, so we let b be c for the next iteration. Otherwise, we've found the end of a range, so we output the range a to b, and transition back single, letting a be c for the next iteration.

```
182 \long\def\lstp@compress@listitem@range##1{%
183 \def\lstp@compress@temp@c{##1}%
184 \edef\lstp@compress@temp@c@key{#1{##1}}%
185 \ifnum\lstp@compress@temp@b@key=\lstp@compress@temp@c@key
186 \let\listitem\lstp@compress@listitem@range
187 \else
188 \lstp@ifsucc{\lstp@compress@temp@b@key}{\lstp@compress@temp@c@key}
```

```
189 {%
190 \let\lstp@compress@temp@b\lstp@compress@temp@c
191 \let\lstp@compress@temp@b@key\lstp@compress@temp@c@key
192 \let\listitem\lstp@compress@listitem@range
193 }
194 {%
195 \lstp@compress@add@range
196 \let\lstp@compress@temp@a\lstp@compress@temp@c
197 \let\lstp@compress@temp@a@key\lstp@compress@temp@c@key
198 \let\listitem\lstp@compress@listitem@single
199 }%
200 \overline{\text{fi}}201 }%
```
<span id="page-13-20"></span><span id="page-13-18"></span><span id="page-13-10"></span>We start in state *start* and go run the loop:

```
202 \let\listitem\lstp@compress@listitem@start
```

```
203 \lstp@compress@temp@i
```
When the loop terminates, if we were in *single*, we still need to output the single item a; if we were in range, we need to output the range a to b.

```
204 \ifx\listitem\lstp@compress@listitem@single
205 \lstp@compress@add@single
206 \else
207 \ifx\listitem\lstp@compress@listitem@range
208 \lstp@compress@add@range
209 \fi
210 \foralli
Cleanup:
211 \let\lstp@compress@temp@a\@undefined
212 \let\lstp@compress@temp@b\@undefined
213 \let\lstp@compress@temp@c\@undefined
214 \let\lstp@compress@temp@a@key\@undefined
215 \let\lstp@compress@temp@b@key\@undefined
216 \let\lstp@compress@temp@c@key\@undefined
```

```
217 \let\lstp@compress@temp@i\@undefined
```

```
218 \let\listitem\@undefined
```
}

### <span id="page-13-8"></span><span id="page-13-6"></span><span id="page-13-4"></span><span id="page-13-0"></span>3.4 Nice List Printing

```
\FormatListSepTwo
       \FormatListSepMore
       \FormatListSepLast
                            The default values for the list printing separators.
                            220 \newcommand\FormatListSepTwo{ and }
                            221 \newcommand\FormatListSepMore{, }
                            222 \newcommand\FormatListSepLast{, and }
\c@lstp@FormatList@length
                            We use two counters for formatting a list: one for the whole length, and the other
```
<span id="page-13-2"></span><span id="page-13-1"></span>\c@lstp@FormatList@posn to keep track of the current position. \newcounter{lstp@FormatList@length}

```
224 \newcounter{lstp@FormatList@posn}
```
<span id="page-14-8"></span>\FormatList The list formatting macro:

<span id="page-14-9"></span>225 \newcommand\FormatList[4]{{%

Break the comma-separated input into a list and count it. Initialize the position counter to 0.

```
226 \deflist\lstp@FormatList@list{#4}%
```
<span id="page-14-17"></span>227 \SetToListLength{lstp@FormatList@length}\lstp@FormatList@list%

228 \setcounter{lstp@FormatList@posn}{0}%

Introduce the list, using #1 for singular or #2 for plural:

```
229 \ifnum\value{lstp@FormatList@length}=1%
230 #1%
231 \else%
232 #2%
233 \fi%
What do to for each item—a decision tree:
234 \def\listitem##1{%
235 \addtocounter{lstp@FormatList@posn}{1}%
236 \ifnum1<\value{lstp@FormatList@posn}%
237 \ifnum2=\value{lstp@FormatList@length}%
238 \FormatListSepTwo
239 \else
240 \ifnum\value{lstp@FormatList@length}=\value{lstp@FormatList@posn}%
241 \FormatListSepLast
242 \else
243 \FormatListSepMore
244 \fi
245 \fi
246 \fi
247 #3{##1}%
248 }%
Run the loop:
249 \lstp@FormatList@list
250 }}
```
#### <span id="page-14-18"></span><span id="page-14-14"></span><span id="page-14-11"></span><span id="page-14-10"></span><span id="page-14-2"></span><span id="page-14-1"></span><span id="page-14-0"></span>3.5 Function List Expressions

```
\ListExpr
              \ListExprTo
             \gListExprTo
                            The main list expressiom commands are defined in terms of \Omegastp@ListExpr,
                            which takes a list expression and a continuation for its result.
                            251 \newcommand\ListExpr[1]{\@lstp@ListExpr{#1}\relax}
                            252 \newcommand\ListExprTo[2]{\@lstp@ListExpr{#1}{\def#2}}
                            253 \newcommand\gListExprTo[2]{\@lstp@ListExpr{#1}{\gdef#2}}
          \@lstp@defbinop
           \@lstp@defunop
\@lstp@definplaceunopopt
                            These are helper macros for turning imperative list operations into the function list
                            operations for expressions. For example, \text{Qlstp@defbinop}{\text{new-op}}{\odot}defines \langle new-op \rangle to be a two-argument list expression function, given \langle old-op \rangle,
```
<span id="page-14-6"></span><span id="page-14-3"></span>which is a two-argument list operation that redefines its second argument to be its result. Similarly, \@lstp@defunop is helpful for defining unary list expression functions. Finally \@lstp@definplaceunopopt is for defining unary operations in terms of imperative unary operations that return their result in place and return an optional argument. This selection of helpers isn't particularly general, but it handles the three necessary cases below.

Each of these depends on an \Eval operation, which given a list expression, evaluates it and globally defines \@lstp@acc to be the result. Thus, to evaluate a binary operation, we evaluate the first operand, then save the result in a temporary, then evaluate the second operand, and then apply the operation to the temporary and the global accumulator. We do the second operand in a new group, so that it doesn't overwrite the temporary. (The protocol is such that changes to the temporary must be local.)

```
254 \newcommand\@lstp@defbinop[2]{%
255 \newcommand#1[2]{%
256 \Eval{##1}\let\@lstp@tmp\@lstp@acc
257 {\Eval{##2}}%
258 #2\@lstp@tmp\@lstp@acc
259 }%
260 }
261 \newcommand\@lstp@defunop[2]{%
262 \newcommand#1[1]{%
263 \Eval{##1}%
264 #2\@lstp@acc\@lstp@acc
265 }%
266 }
267 \newcommand\@lstp@definplaceunopopt[3][]{%
268 \newcommand#2[2][#1]{%
269 \Eval{##2}%
270 #3[##1]\@lstp@acc
271 \global\let\@lstp@acc\@lstp@acc
272 }%
273 }
```
<span id="page-15-0"></span>\@lstp@ListExpr Evaluating an expression mostly comes down to defining all the list expression functions and then recursively evaluating.

```
274 \newcommand\@lstp@ListExpr[2]{%
275 {%
```
<span id="page-15-7"></span>276 \gdef\@lstp@acc{}%

\Eval is the main evaluator, which dispatches on whether we're looking at a list macro, one of the list expression operations, or some other arbitrary text. In the first case, it sets the accumulator to the list macro. If we have a list expression operation, it dispatches to that by evaluating it directly. Otherwise, it expands the argument and saves it in the accumulator.

```
277 \def\Eval##1{%
278 \IfList{##1}{%
279 \global\let\@lstp@acc##1%
280 }{%
281 \@lstp@ifListOp##1\@lstp@ifListOp{%
```

```
282 ##1%
                283 }{%
                284 \xdef\@lstp@acc{##1}%
                285 }%
                286 }%
                287 }%
                Here we define the list expression operations:
                288 \def\Q##1{\gdef\@lstp@acc{##1}}%
                289 \def\Nil{\global\let\@lstp@acc\empty}%
                290 \def\List##1{\gdeflist\@lstp@acc{##1}}%
                291 \@lstp@defbinop\Cons\xConsTo
                292 \@lstp@defbinop\Snoc\xSnocTo
                293 \@lstp@defunop\First\gFirstTo
                294 \@lstp@defunop\Rest\gRestTo
                295 \@lstp@defbinop\Append\gAppendTo
                296 \@lstp@definplaceunopopt[\@apply@group{}]\Sort\SortList
                297 \@lstp@definplaceunopopt[\@apply@group{}]\Compress\CompressList
                298 \newcommand\Map[2]{%
                299 \Eval{##2}%
                300 \gMapListTo{##1}\@lstp@acc\@lstp@acc
                301 }%
                Start evaluating at the root:
                302 \Eval{#1}%
                303 }%
                Call the continuation #2 with the result:
                304 \def\@lstp@finish##1{#2{##1}}%
                305 \expandafter\@lstp@finish\expandafter{\@lstp@acc}%
                306 }
\@lstp@ifListOp To test whether a sequence of tokens represents a list expression functions, we
                check whether the first token is in a list of known list expresson functions:
                307 \def\@lstp@ifListOp#1#2\@lstp@ifListOp{%
                308 \@lstp@ifInToks#1{
                309 \Q\Nil\List\Cons\Snoc\Append
                310 \First\Rest\Sort\Compress\Map
                311 }
                312 }
\text{Qlstp@ifInToks} We use T<sub>EX</sub>'s pattern matching to determine whether #1 is present in #2:
                313 \newcommand\@lstp@ifInToks[2]{%
                314 {%
                315 \def\@tester##1#1##2\@tester{%
                316 \ifx\@notfound##2\relax
                317 \aftergroup\@secondoftwo
                318 \else
```

```
319 \aftergroup\@firstoftwo
```

```
320 \overline{\ } \}
```

```
321 }%
322 \@tester#2\@lstp@ifInToks#1\@notfound\@tester
323 }%
324 }
```
## Change History

v0.1

General: Initial documented release [1](#page-0-1) v0.2 \@lstp@def: Fixed bug in \deflist

and friends, which were expanding the contents of the initializer list, and shouldn't be.  $\dots \dots$  .  $7$ 

## Index

Numbers written in italic refer to the page where the corresponding entry is described; numbers underlined refer to the code line of the definition; numbers in roman refer to the code lines where the entry is used.

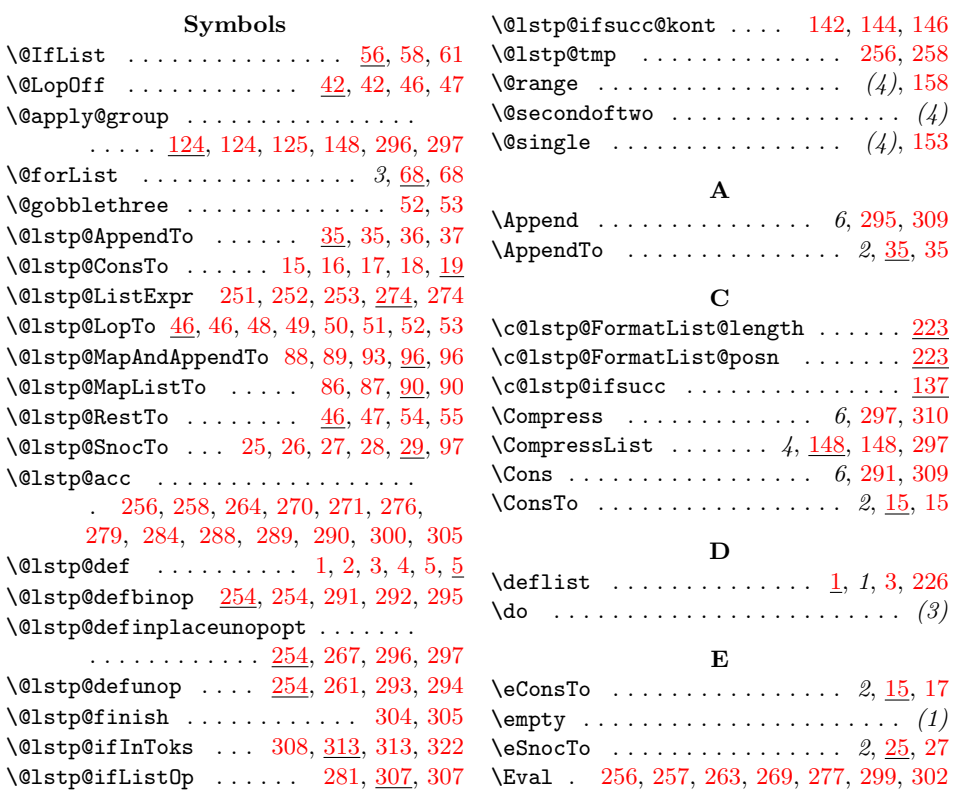

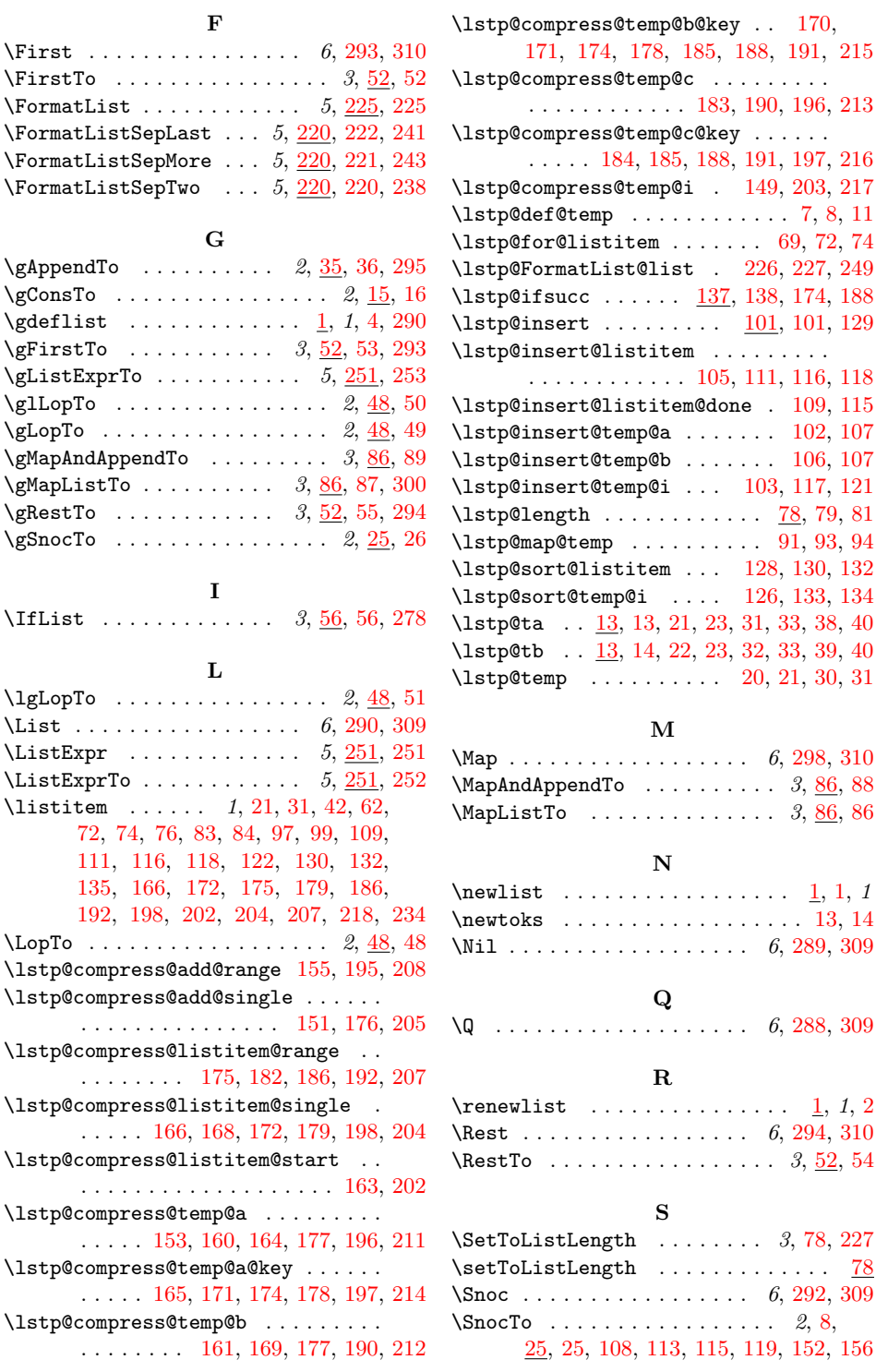

 $\sqrt{5}$ ort . . . . . . . . . . . . . . . . . 6, [296,](#page-16-0) [310](#page-16-20) \SortList ......... 4, [124,](#page-10-16) [125,](#page-10-2) [296](#page-16-0) X  $xConsTo$  . . . . . . . . . . . . 2, [15,](#page-6-27) [18,](#page-6-5) [291](#page-16-8)  $xSnocTo$  . . . . . . . . . . . . 2,  $25, 28, 292$  $25, 28, 292$  $25, 28, 292$  $25, 28, 292$  $25, 28, 292$